Diese Formelsammlung ist ein nützliches Hilfsmittel! Betriebswirtschaftliche Formelsammlung

**TRAUNER** 

Alle wichtigen Formeln vom I. bis zum V. Jahrgang auf einen Blick.

**Betriebswirtschaftliche Formelsammlung für die HLT**

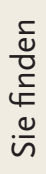

Kaufvertrag/Seite 2

Versicherungen/Seite 2

Investieren und Finanzieren/Seite 3 Wertpapiere/Seite 6 Controlling/Seite 7

# **1 Kaufvertrag**

**Formel: Jahresverzinsung**

Skonto in Prozent **Jahresverzinsung =** Zahlungsziel in Tagen – Kassafrist in Tagen · 365

# **2 Versicherungen**

#### **Formel: Entschädigung**

**Entschädigung =** Versicherungssumme · Schaden<br>Versicherungswert

#### **Formel: Bonus-Malus-System**

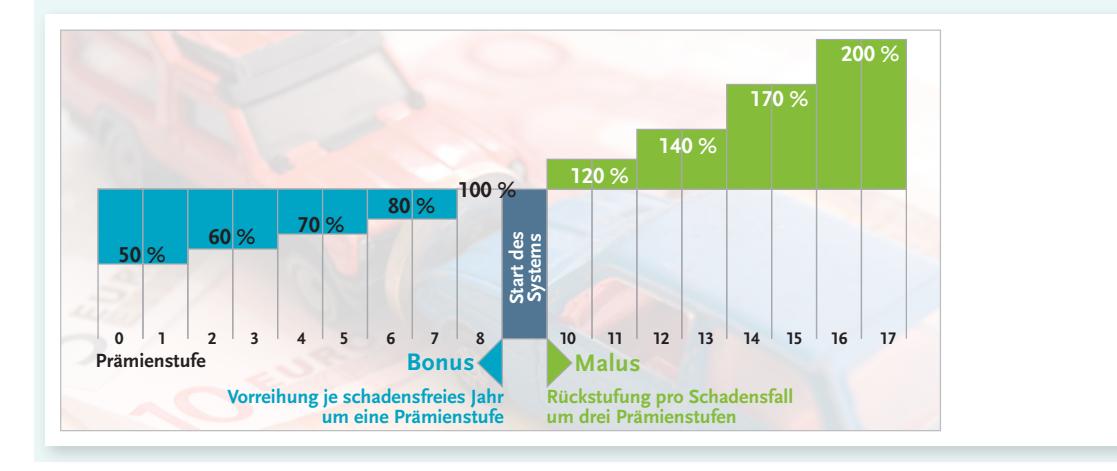

# **3 Investieren und Finanzieren**

#### **Formel: Anschaffungskosten**

- Einkaufspreis (exkl. USt bei Vorsteuerabzug)
- Kaufpreisminderungen (z. B. Rabatt, Skonto)
- + Anschaffungsnebenkosten (z. B. Bezugs-, Montagekosten)
	- **Anschaffungskosten**

#### **Formel: Kapitalkosten der Investition**

#### Sie umfassen:

▪ **Kalkulatorische Zinsen:** werden vom durchschnittlich gebundenen Kapital der Investition berechnet:

```
\frac{(\text{Anschaffungskosten + Restwert})}{2} \cdot \text{Z}inssatz (%)
```
▪ **Kalkulatorische Abschreibung:** Differenz zwischen dem Anschaffungs- und dem Restwert wird über die Nutzungsdauer verteilt abgeschrieben:

 (Anschaffungskosten – Restwert) Nutzungsdauer

#### **Formel: Stückkosten**

 Gesamtkosten **= Stückkosten** Ausbringungsmenge

#### **Formel: Kritische Menge**

```
Differenz der Fixkosten pro Periode<br>Differenz der variablen Kosten pro Leistungseinheit = \frac{Fixkosten(2) - Fixkosten(1)}{var. Kosten(1) - var. Kosten(2)} = kritische Menge
```
#### **Formel: Gewinnvergleichsrechnung**

**Gewinn =** Erlöse – Gesamtkosten

#### **Formel: Rentabilität**

**Rentabilität in** % = 
$$
\frac{(Gewinn + kalkulatorische Zinsen) \cdot 100}{durchschnittlicher Kapitaleinsatz}
$$

Rentabilität in % = <u>Kostenersparnis · 100</u><br>durchschnittlicher Kapitaleinsatz

#### **Formel: Durchschnittlicher Kapitaleinsatz**

**Durchschnittlicher Kapitaleinsatz =** (Anschaffungskosten + Restwert) 2

#### **Formel: Amortisationsdauer**

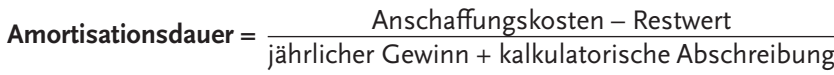

**Amortisationsdauer =** Anschaffungskosten – Restwert jährliche Kostenersparnis

#### **Formel: Rentabilität**

**Rentabilität =** Gewinn · 100 eingesetztes Kapital

#### **Formel: Finanzplan**

Zahlungsmittelbestand (ZM-Fehlbetrag)

- + laufende Einzahlungen
- laufende Auszahlungen
- + Einzahlungen aus Kapitalaufnahme, Anlagenverkäufen
- Auszahlungen für Gewinnentnahmen, Kapitalrückzahlungen, Anlagenkäufe

**ZM-Überschuss/Fehlbetrag**

#### **Formel: RMZ-Funktion mit notwendigen Parametern**

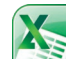

### **RMZ (Zins; Zzr; Bw)**

- **Zins:** ist der Zinssatz für die Nutzungsdauer.
- Zzr: Anzahl der Zahlungszeiträume; gibt an, über wie viele Perioden die jeweilige Annuität gezahlt wird.
- **Bw:** ist der Barwert; der Gesamtbetrag, den eine Reihe zukünftiger Zahlungen zum gegenwärtigen Zeitpunkt wert ist.

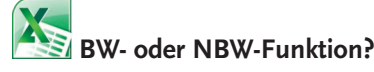

- **BW-Funktion:** liefert die Summe der Barwerte bei **konstanten Zahlungen** pro Periode auf Basis eines Abzinsungsfaktors.
- NBW-Funktion: liefert die Summe der Barwerte bei verschieden hohen **Zahlungen** pro Periode auf Basis eines Abzinsungsfaktors.

### **Beachten Sie!**

Handelt es sich um **Einzahlungen (Überschüsse),** ist beim Ergebnis, das mit **BW oder RMZ** berechnet wurde, das **Vorzeichen umzu kehren,** um zu einem **umzu-**<br>Ergebnis wurde einem positiven Ergebnis und auch zu einer posi.<br>tiven Annuität tiven Annuität zu kommen.

## Die Barwerte (siehe Spalte E) können statt mit der Barwertformel auch mithilfe der MS-Excel-Funktion (BW) berechnet werden.

#### **BW-Funktion mit notwendigen Parametern: BW (Zins; Zzr; Rmz)**

- Zins: ist der Zinssatz pro Periode (Zahlungszeitraum) in Prozent. *(Zelle C3)*
- **Zzr:** Anzahl der **Z**ahlungs**z**eit**r**äume; gibt an, über wie viele Perioden die jeweilige Annuität gezahlt wird. *(Jahr der Spalte A)*
- **Rmz: R**egel**m**äßige **Z**ahlung; ist der Betrag (die Annuität), der in den einzelnen Perioden gezahlt wird. *(Überschuss der Spalte D)*

#### **Formel: Interner Zinsfuß**

**Barwert der Einzahlungen = Barwert der Auszahlungen**

und

- Barwert der Einzahlungen
- Barwert der Auszahlungen **Kapitalwert: 0**

**Formel: IKV-Funktion mit notwendigen Parametern**

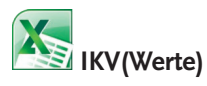

**Werte:** ist eine Matrix von Zellen oder ein Bezug auf Zellen, in denen die Zahlen stehen, für die Sie den internen Zinsfuß berechnen möchten. Die Werte müssen mindestens einen positiven und einen negativen Wert enthalten, damit ein interner Zinsfuß berechnet werden kann.

# **4 Wertpapiere**

#### **Formel: Kaufpreis (Kurswert)**

**Kaufaury 100**<br>Tooloogy **Kurs** Kaufpreis (Kurswert) =

**Formel: Renditeberechnung von Anleihen**

**Schritt 1:**

**Laufende Rendite**  $= \frac{Z \text{inssatz} \cdot 100}{K \text{urs}}$ 

**Schritt 2:** Berücksichtigung von eventuellen **Tilgungsgewinnen bzw. Tilgungsverlusten**

Tilgungskurs – Kaufkurs (Rest-)Laufzeit (in Jahren)

#### **Schritt 3:**

**Effektivverzinsung =** laufende Rendite + Tilgungsgewinne oder laufende Rendite – Tilgungsverluste

### **Formel: Dividendenrendite**

**Dividendenrendite** =  $\frac{\text{Dividend}}{\text{Dividend}}$ Kurswert

#### **Formel: Kaufpreis**

**Kaufrey (Kurs** 100 Kaufpreis (Kurswert) =

#### **Formel: KGV**

**KGV** = Kurs je Aktien<br>Gewinn je Aktie

# **5 Controlling**

#### **Formel: Unternehmensplanung**

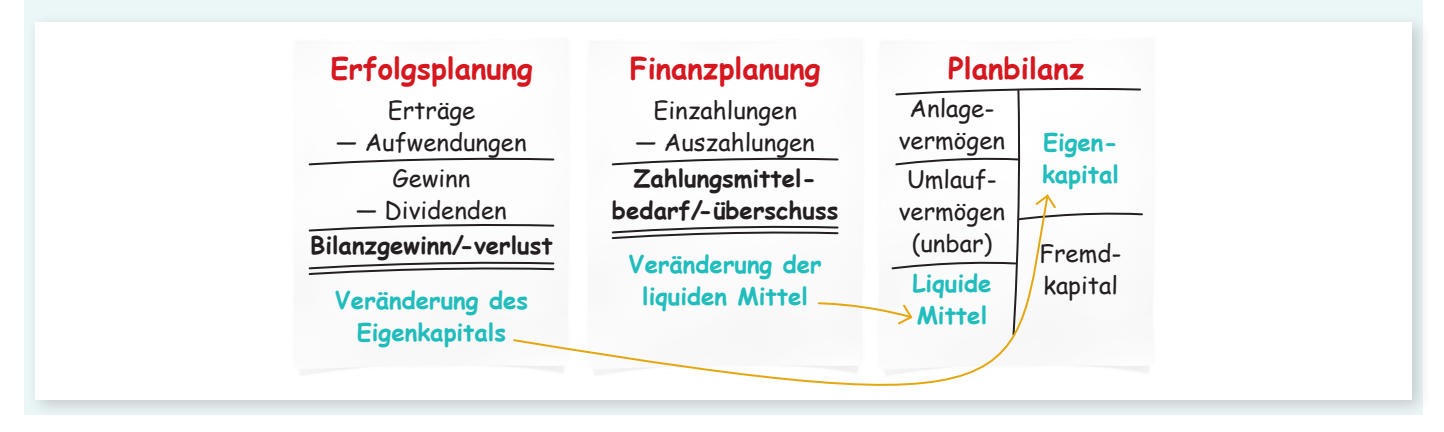

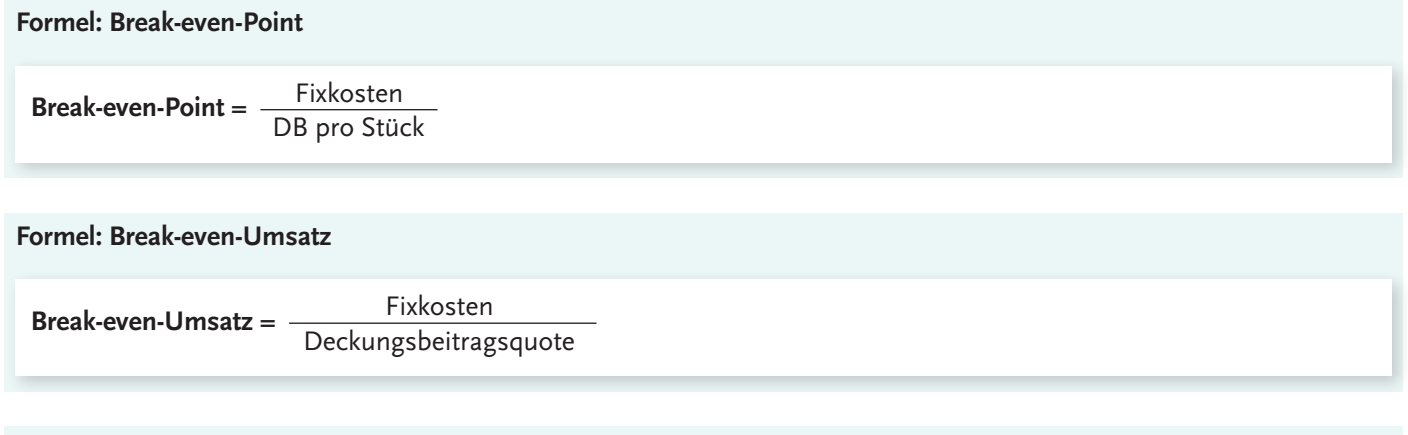

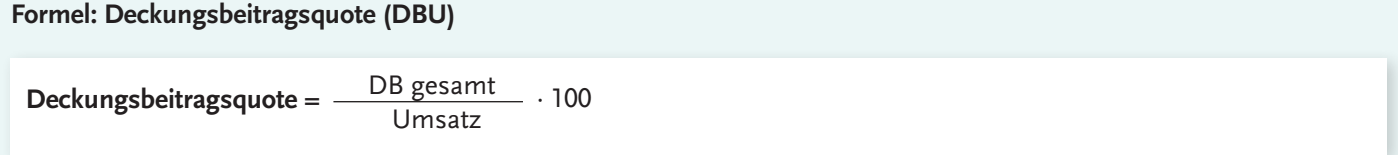

# **5.1 Allgemeine Kennzahlen**

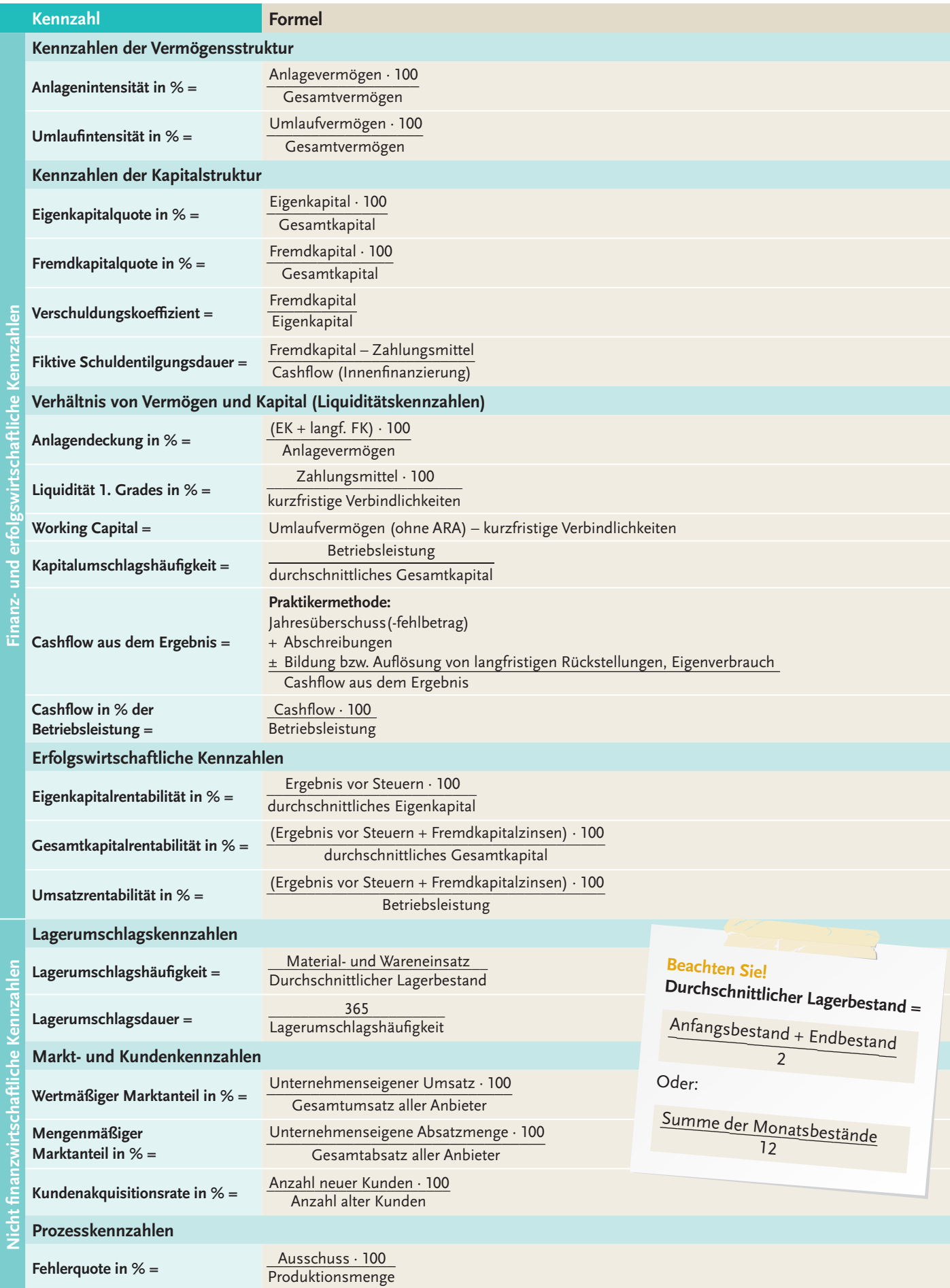

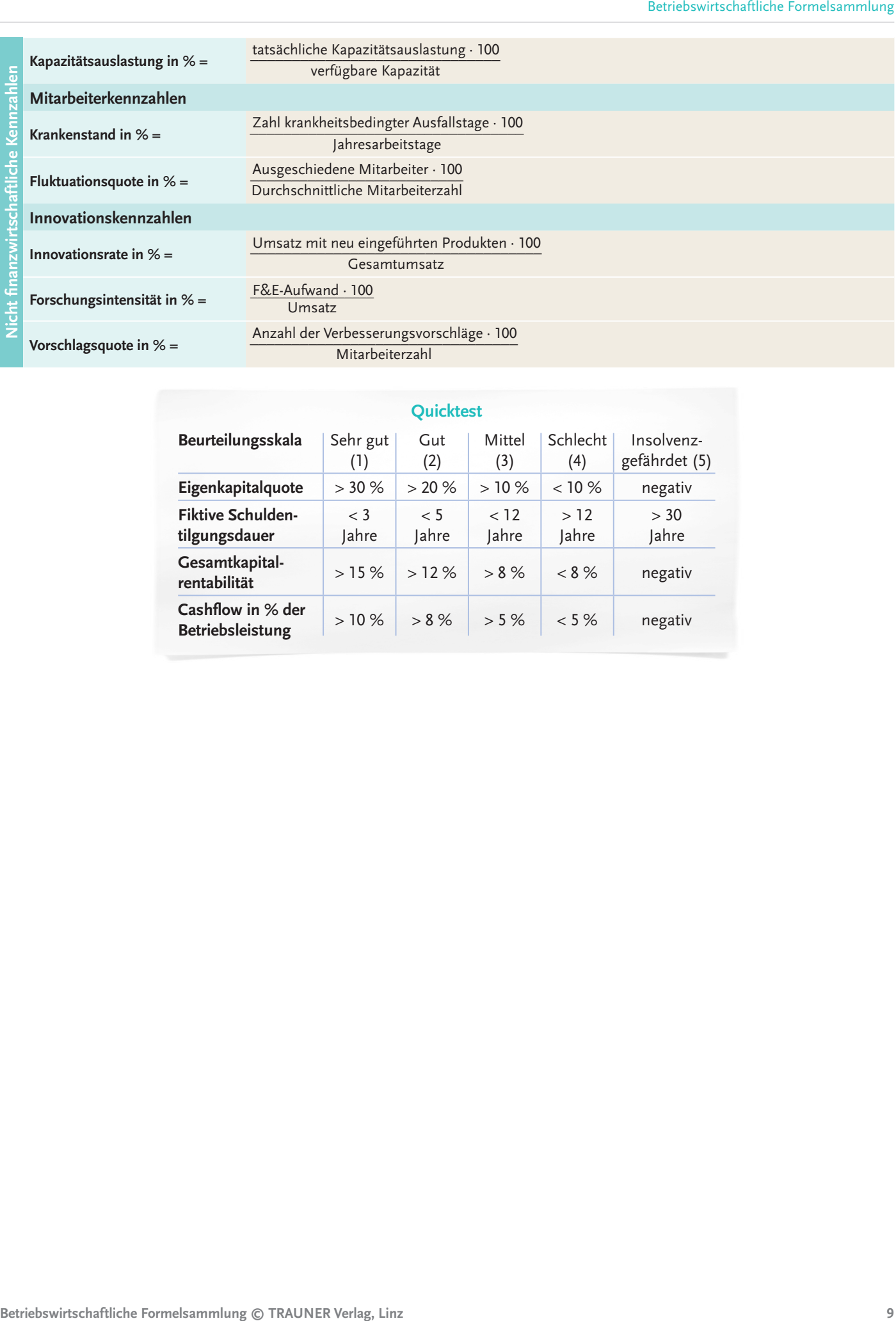

### **Quicktest**

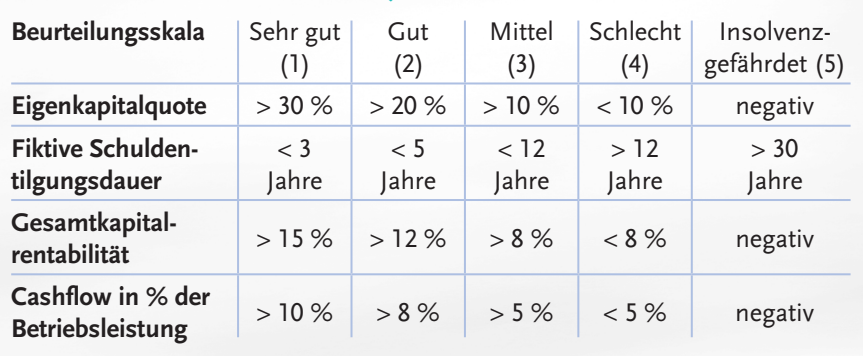

## **5.2 Branchenspezifische Kennzahlen für den Hotel- und Restaurantbetrieb**

### **5.2.1 Beherbergungskennzahlen**

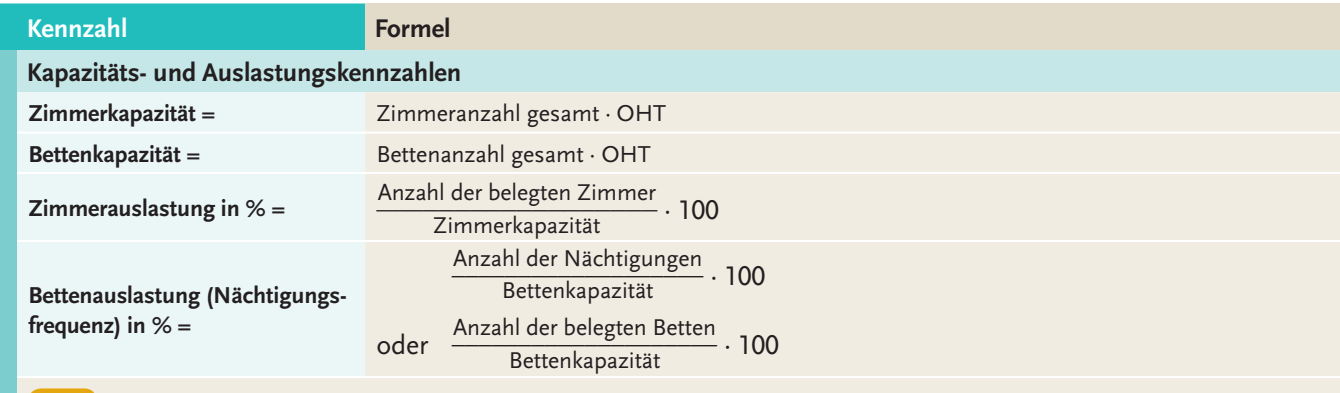

ቲ Die Kennzahl **Betten- und Zimmerauslastung in %** ist eine der wichtigsten Kennzahlen zur Beurteilung der wirtschaftlichen Eage eines Hotels, weil hohe Fixkosten (z. B. durch die Investitionen in Grundstücke oder Gebäude) unabhängig von Belegung und<br>Öffnungszeiten anfallen und nur durch eine hohe Auslastung gedeckt werden können. Sie kann kumu Öffnungszeiten anfallen und nur durch eine hohe Auslastung gedeckt werden können. Sie kann kumulativ, täglich, monatlich oder jährlich berechnet werden und ist mit den Vorjahreszahlen und dem Budget zu vergleichen.

Die Kennzahl **Doppelbelegungsfaktor** gibt Auskunft darüber, wie viele Gäste durchschnittlich in den Zimmern untergebracht sind. Sie variiert stark mit der Zielgruppe. Ein Ergebnis von 1,0 bedeutet, dass durchschnittlich eine Person im Zimmer nächtigt (z. B. die klassischen Geschäftsreisenden) und ein Ergebnis von 2,0 bedeutet, dass im Durchschnitt zwei Personen in einem Zimmer nächtigen (z. B. die typischen Touristen). ruppe. Ein Ergebnis von 1,0 be<br>len) und ein Ergebnis von 2,0<br>sten).<br>Anzahl der Nächtigungen<br>Anzahl der Betten

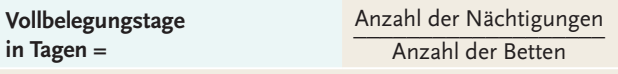

Die Anzahl **Vollbelegstage** zeigt an, an wie vielen Tagen im Betriebsjahr alle Betten belegt waren.

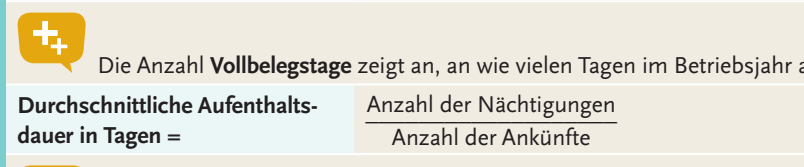

Bei der **durchschnittlichen Aufenthaltsdauer in Tagen** werden die Nächtigungen ins Verhältnis zu den Ankünften gesetzt.

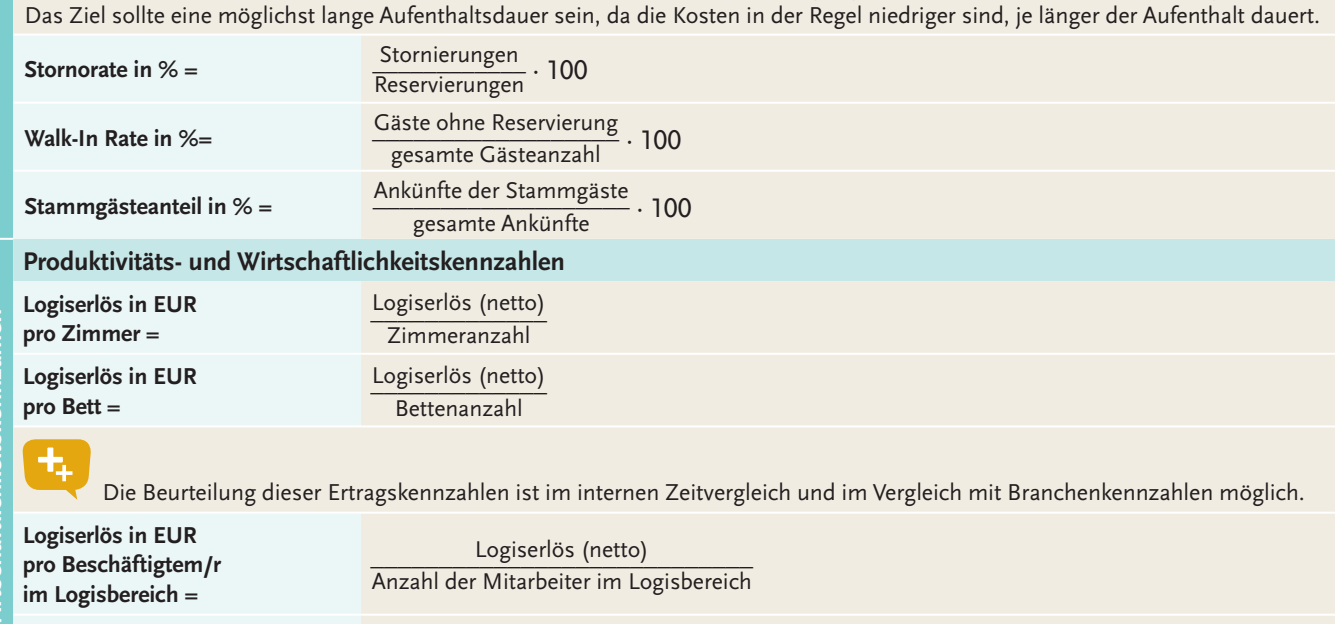

**Durchschnittlicher Nächtigungspreis in EUR =** Logiserlös (netto)<br>Anzahl der Nächtigungen

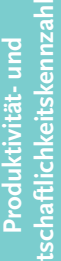

**Durchschnittlicher Zimmerpreis (AR) in EUR =**

Logiserlös (netto) \_\_\_\_\_\_\_\_\_\_\_\_\_\_\_\_\_\_\_\_ Anzahl der belegte Zimmer

Der durchschnittliche Zimmerpreis wird täglich (wenn nicht sogar stündlich) berechnet und liegt immer unter dem höchsten ausgewiesenen Zimmerpreis, weil immer wieder je nach Saison und Auslastung Rabatte gewährt werden.

**RevPAR (Logiserlös pro verfügba-**Logiserlös (netto) **rem Zimmer) in EUR =** eil immer wieder je r<br>Logiserlös (netto)<br>Zimmerkapazität

Der RevPAR gibt an, wie hoch der durchschnittliche Zimmererlös pro Tag ist. Diese Kennzahl verbindet den Zimmerpreis und die Auslastung, wodurch keine falschen Schlüsse gezogen werden. So kann es sein, dass zwar ein hoher Preis erzielt wird, die Auslastung und der Erlös aber gering sind.

#### **Aufwandskennzahlen**

**Materialintensität = Wareneinsatz in % der Erlöse** 

Wareneinsatz<br>Betriebsleistung (Erlöse) · 100

Die Materialintensität drückt den Verbrauch an Waren in Prozent der Betriebserlöse aus. Je niedriger die Kennzahl, desto wirtschaftlicher wurde gearbeitet. Die Prozentzahl kann aber auch dann besonders niedrig sein, wenn hohe Verkaufspreise der fertigen Waren erzielt werden. Weiters ist die Kennzahl von der Zusammensetzung der Erlöse abhängig: Je höher der Beherbergungsanteil am Gesamtumsatz ist, desto niedriger muss der Wareneinsatz in Prozent zu den Betriebserlösen sein.

Die Höhe des Wareneinsatzes ist je nach Betriebsart unterschiedlich. Er ist bei hohem Verpflegungsanteil (Vollpension, all-inclusive oder À–la-carte-Restaurants) höher (ca. 30 %) als zum Beispiel bei einem Hotel garni.<br>Per oder À–la-carte-Restaurants) höher (ca. 30 %) als zum Beispiel bei einem Hotel garni.

**Personalintensität = Personaleinsatz in % der Erlöse** 

**Aufwandskennzahlen**

**Example 18 Consumer the Consumer Consumer Consumer Consumer Consumer Consumer Consumer Consumer Consumer Consumer Consumer Consumer Consumer Consumer Consumer Consumer Consumer Consumer Consumer Consumer Consumer Consumer** Die Personalintensität zeigt die Wirtschaftlichkeit beim Personaleinsatz und wird in Prozent der Betriebserlöse dargestellt. Sie enthält auch den Unternehmerlohn bei Einzelunternehmern bzw. den Geschäftsführerbezug bei Personen- und Kapitalgesellschaften (falls nötig muss ein entsprechend kalkulierter Unternehmerlohn angesetzt werden). Sie ist eine sehr wichtige Kennzahl, da die Per-Sonalkosten meist die größte Kostenart darstellen. Im Durchschnitt liegt die Personalintensität bei ca. 30 %. In gehobenen \*\*\*\*- und \*\*\*\*\*- Sterne Hotels ist diese wesentlich höher und in Low-Budget-Hotels ist sie natürlic \*\*\*\*\*-Sterne Hotels ist diese wesentlich höher und in Low-Budget-Hotels ist sie natürlich stark reduziert.

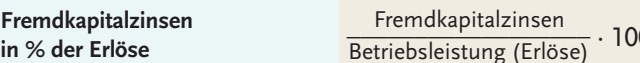

Ist diese Kennzahl wesentlich höher als bei Vergleichsbetrieben, so müssen die Kredithöhe und die Kreditkonditionen geprüft werden. Zieht man noch die Kennzahlen Zinsen in Prozent des Fremdkapitals hinzu, kann eindeutig festgestellt werden, ob die Kredite zu hoch oder die Konditionen schlecht sind.<br>Abschreibungen \_\_\_\_\_\_\_\_\_\_\_\_\_\_\_\_\_\_\_\_\_\_\_\_\_ Kredite zu hoch oder die Konditionen schlecht sind.

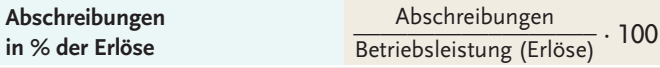

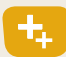

Hohe Abschreibungen in % der Erlöse entstehen vor allem durch schlechte Auslastung, können jedoch auch durch hohe Anlagenintensität verursacht sein.

Niedrige Abschreibungen in % der Erlöse können darauf zurückzuführen sein, dass in das Unternehmen nicht mehr investiert wird oder dass ein Großteil der Anschaffungen mittels Leasingfinanzierung erfolgt.

### **5.2.2 "Food & Beverage (F&B)"–Kennzahlen**

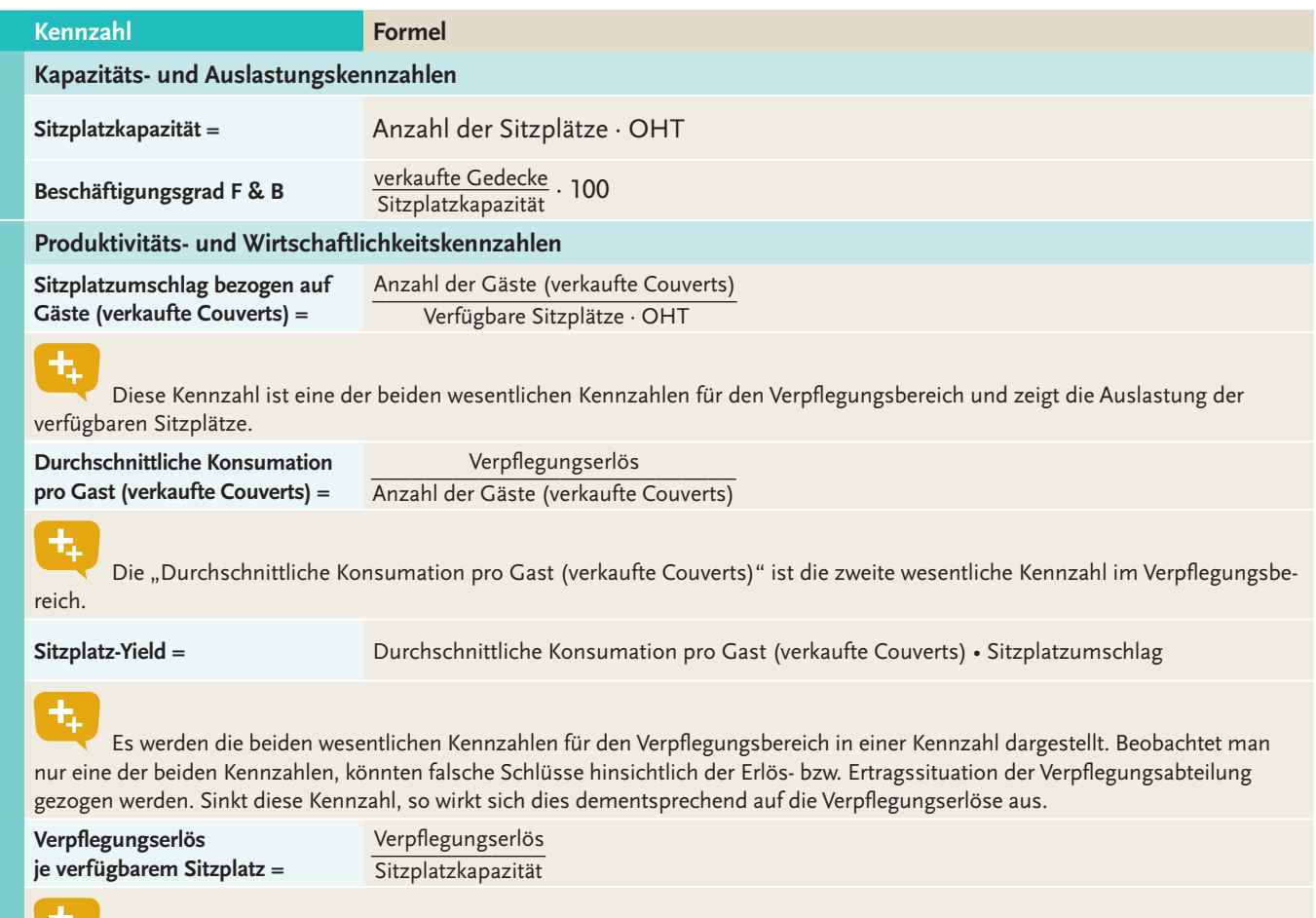

Diese Kennzahl gibt Auskunft über die Produktivität der Sitzplätze in einer bestimmten Zeitperiode.

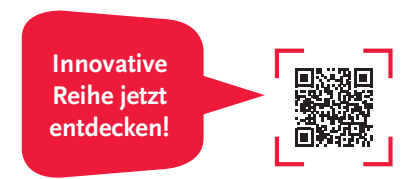

**Produktivitäts- und Wirtschaftlichkeitskennzahlen**

Produktivitäts- und Wirtschaftlichkeitskennzahlen